Образовательное учреждение высшего образования «Южно-Уральский институт управления и экономики»

#### МЕТОДИЧЕСКИЕ УКАЗАНИЯ К КУРСОВОЙ РАБОТЕ

#### ПО ДИСЦИПЛИНЕ Теория транспортных процессов и систем

#### . НАПРАВЛЕНИЕ /СПЕЦИАЛЬНОСТЬ 23.03.01 «Технология транспортных процессов»

НА ТЕМУ Разработка графика движения поездов

Разработал: к.т.н. Копылова О.А.

## **ОБЩИЕ ПОЛОЖЕНИЯ**

Структура работы

Титульный лист

Задание на курсовую работу

Содержание

Введение

1. Теоретическая часть

2.Технико-эксплуатационная характеристика участков отделения

3. Расчет исходных данных для разработки графика

3.1. Определение потребных размеров движения поездов и составление схемы ПОЕЗДОПОТОКОВ

3.2. Расчет перегонного времени хода грузовых и пассажирских поездов

3.3. Расчет станционных интервалов и интервалов между поездами в пакете

3.4. Расчет наличной пропускной способности однопутного участка А-Б и сравнение ее с потребной

3.5. Расчет наличной пропускной способности двухпутного участка Б-В сравнение ее с потребной

4. Построение графика движения поездов и расчет его показателей

4.1. Порядок составления графика движения поездов

4.2. Расчет основных показателей графика движения поездов

Заключение

Список литературы

Приложения.

# **Основные требования к оформлению курсовой**

- **работы**<br>• <sup>О</sup>бъем курсовой работы должен составлять 40 60 машинописных страниц (через 1,5 интервала, шрифт - 14).
- Размеры отступов от края листа: левое поле 30 мм; правое поле 10 мм; верхнее и нижнее поля - по 20 мм.
- Нумерация страниц в правом верхнем углу (на титульном листе, на бланке задания и на листе с содержанием номера страниц не проставляются!).
- Лист с графиком движения вкладывается в ПЗ и не подшивается. Оформляется на формате AI.
- Таблица подписывается с правой стороны листа с абзацного отступа. Над последующими частями пишут "Продолжение табл.\_\_". Пример оформления таблицы: Таблица I – Название таблицы
- Рисунок размещается по центру. Пример оформления рисунка:

Рисунок I – Название рисунка

- Заголовки структурных элементов и разделов основной части следует располагать в середине строки без точки в конце и печатать с заглавной буквы строчными буквами, не подчеркивая.
- Список литературы ОБЯЗАТЕЛЬНО должен включать в себя электронные источники (не менее 3-х) из электронной библиотеки ВУЗа, а также не менее 5 источников не позднее 2013г. Список литературе должен соответствовать содержанию дисциплины и курсовой работы.

### Титульный лист

Образовательное учреждение высшего образования «Южно-Уральский институт управления и экономики»

Уточнить перед сдачей в учебной части!

КУРСОВАЯ РАБОТА

ПО ДИСЦИПЛИНЕ Теория транспортных процессов и систем

НАПРАВЛЕНИЕ /СПЕЦИАЛЬНОСТЬ 23.03.01 «Технология транспортных процессов»

НА ТЕМУ Разработка графика движения поездов

Выполнил

обучающийся Иванова Мария Валерьевна

группа ТТПЗ-301/02

Проверил

преподаватель Копылова О.А.

Результат проверки

г. Челябинск, 2017г.

## Задание на курсовую работу

Исходными данными для выполнения курсовой работы являются: краткая характеристика участка \дороги, схема участков А-Б и Б-В, длины перегонов по вариантам (табл.1) и время хода грузовых поездов в нечетном и четном направлениях (табл.2).

Номер варианта соответствует 2-м последним двум цифрам зачетной книжки (студенческого билета). Например, последние две цифры студенческого билета 89, тогда первая цифра шифра равна 8, вторая цифра шифра равна 9.

Отделение участка дороги А-Б и Б-В (рис.1) включает однопутный участок А – Б и двухпутный Б – В. Линии железных дорог оборудованы системами автоблокировки (автоматического регулирования движения поездов по светофорам); на станциях – электрическая централизация стрелок и сигналов.

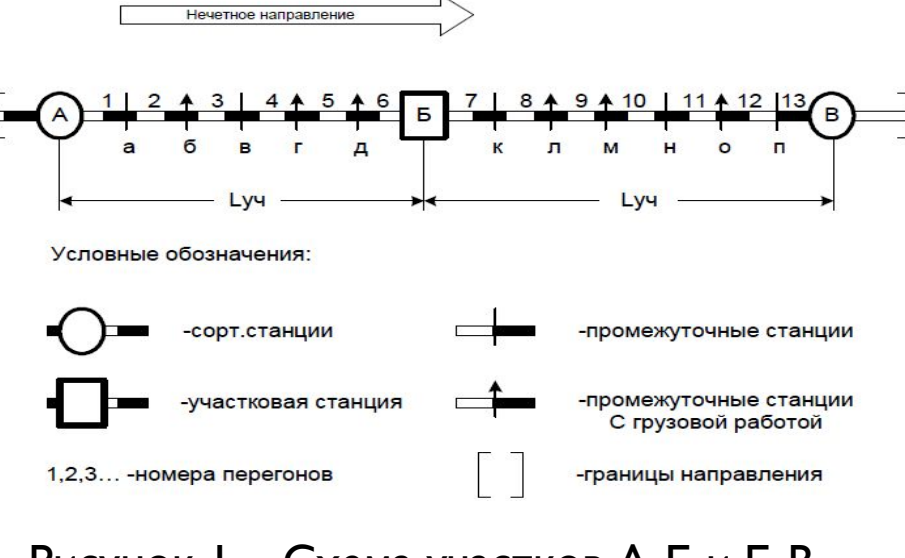

Рисунок I – Схема участков А-Б и Б-В

## Задание на курсовую работу

Таблица 1– Длина перегонов А-Б и Б-В по вариантам

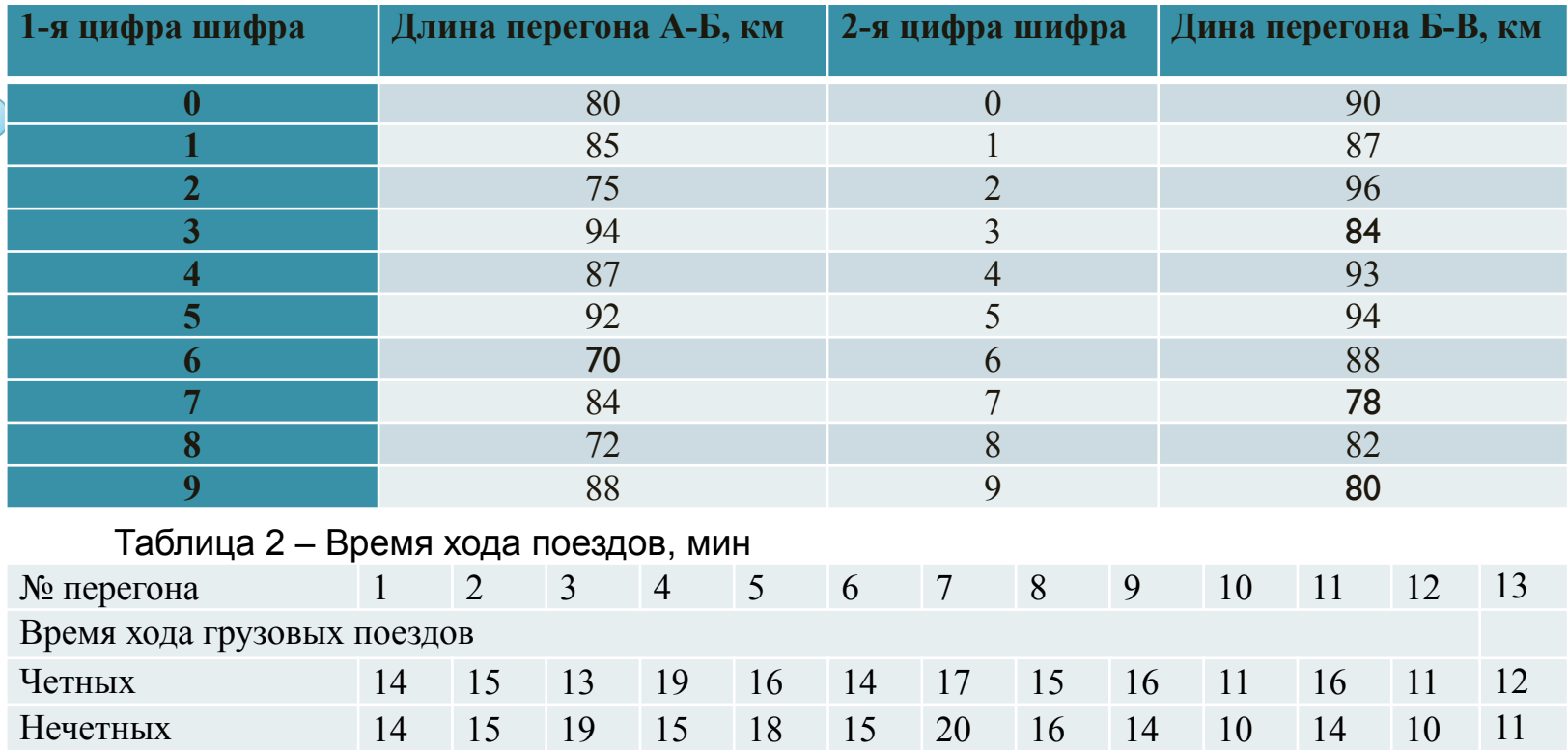

#### Таблица 3 – Размеры движения поездов

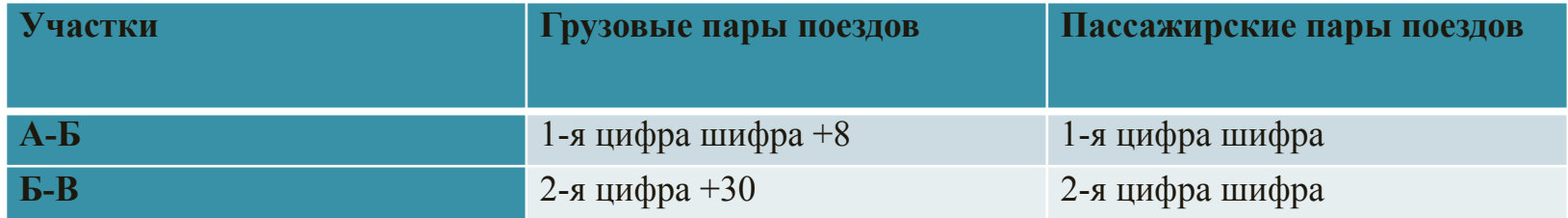

Если 1-я или 2-я цифра равна «0», то принимается ноль поездов

## Содержание

Введение.

1. Теоретическая часть

2. Технико-эксплуатационная характеристика участков отделения.

3.Расчет исходных данных для разработки графика.

3.1. Определение потребных размеров движения поездов и составление схемы ПОЕЗДОПОТОКОВ.

3.2. Расчет перегонного времени хода грузовых и пассажирских поездов.

3.3. Расчет станционных интервалов и интервалов между поездами в пакете.

3.4. Расчет наличной пропускной способности однопутного участка А-Б и сравнение ее с потребной.

3.5. Расчет наличной пропускной способности двухпутного участка Б-В сравнение ее с потребной.

4. Построение графика движения поездов и расчет его показателей.

4.1. Порядок составления графика движения поездов.

4.2. Расчет основных показателей графика движения поездов.

Заключение.

Список литературы.

Приложения.

### Введение

Во введении необходимо показать роль и значение графиков движения поездов в управлении и организации транспортных процессов на железнодорожном транспорте, как основы оптимальной технологии перевозочного процесса в условиях рыночных отношений. Следует также указать методику выполнения всей курсовой работы.

Во введении обосновывается актуальность темы исследования, степень ее проработанности, определяются цель и задачи, методологические и теоретические основы исследования. Помимо этого во введении должна быть показана структура курсовой работы, назван объект, на примере которого проводились конкретные исследования.

Объем введения 2 - 5 стр.

## I. Теоретическая часть

В данном разделе выполняется анализ современного состояния теории и методологии проблемы организации транспортных процессов и систем на железнодорожном транспорте, дается обзор литературных источников, обоснование точки зрения автора на исследуемую проблему.

В теоретическом разделе могут быть рассмотрены:

- понятие и сущность изучаемого явления или процесса;
- тенденции развития тех или иных процессов;

– методы решения, применяемые в настоящее время, их достоинства и недостатки.

Целесообразно проведение сравнительного анализа состояния предмета исследования в отечественной теории и практике за рубежом.

Величина первой главы - примерно 15 - 25% от общего объема рукописи.

#### 2. Технико-эксплуатационная характеристика участков направления

- В разделе необходимо :
- определить технические параметры участков и привести их схему (нанести длины участков и перегоны);
- принять устройства СЦБ и связи принять по заданию, характеристики пути и путевого хозяйства и других сооружений привести самостоятельно, исходя из опыта работы железных дорог и своей производственной практики;
- определить род тяги, серию локомотива для грузового и пассажирского движения, привести их основные характеристики в табличной форме,
- определить составы грузовых поездов в вагонах и длины поездов;
- принять длину приемоотправочных путей на станциях..

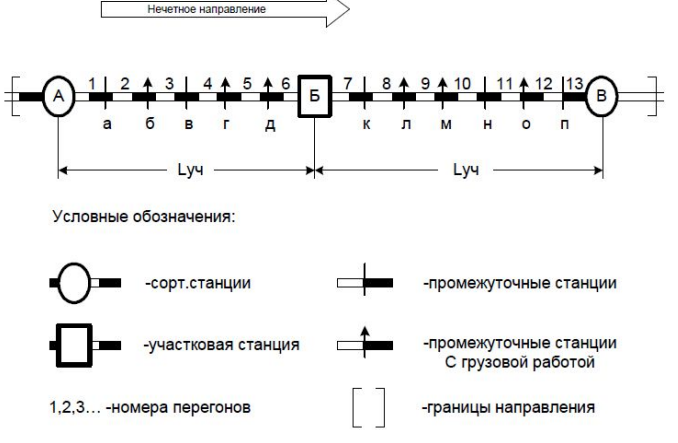

#### Рисунок 1 - Схема участков А – Б и Б – В

**Сортировочная станция** — раздельный пункт, предназначенный для массовой переработки вагонов и формирования составов по назначениям, установленным планом формирования поездов.

**Участковая станция** — раздельный пункт, предназначенный для обработки транзитных грузовых и пассажирских поездов, выполнения маневровых операций, по расформированию-формированию сборных и участковых поездов, обслуживанию подъездных путей и мест выгрузки-погрузки и т. д.

**Промежуточная станция** — раздельный пункт сети железных дорог, имеющий путевое развитие для обгона, скрещения и пропуска поездов, а также погрузки и выгрузки грузов.

Пример расчета длины перегонов для варианта 0:

Длина участка А-Б 80 км, суммарное время хода нечетных грузовых поездов по этому участку 96 мин, т.е. соответственно длины перегонов СОСТАВЛЯЮТ:

перегон I (А-а) :(14:96)80=12 км

перегон 2 (а-б) : (15:96)80=13 км и т.д.

Результаты расчетов свести в таблицу:

Таблица 1 – Длина перегонов, км.

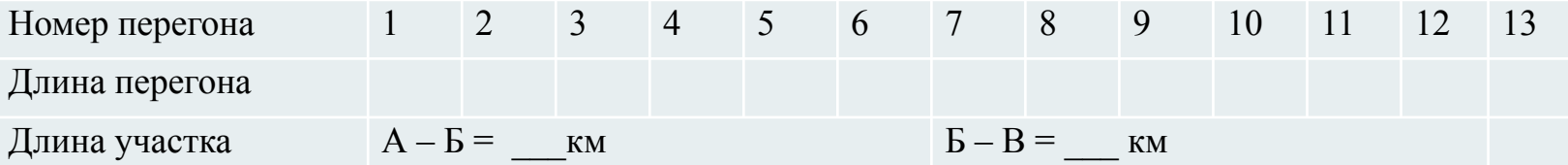

Длина поезда определяется по формуле:

$$
I_{\scriptscriptstyle n} = m_c \times I_{\scriptscriptstyle\mathsf{BAT}} + I_{\scriptscriptstyle\mathsf{AOK}}
$$

где mc – число вагонов в составе (64-70вагонов) ;

*l ваг* – длина вагона;

*l лок* – длина локомотива, м.

## 3. Расчет исходных данных для разработки графика

#### 3.1 Расчет потребных размеров движения поездов и

#### СОСТАВЛЕНИЕ СХЕМЫ ПОЕЗДОПОТОКОВ

Таблица 2 - Размеры движения поездов

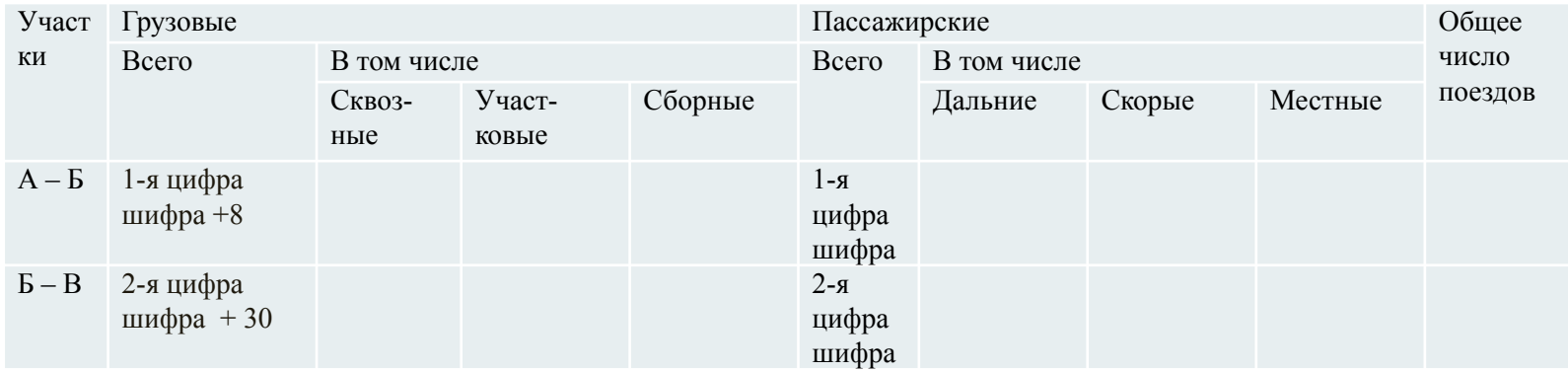

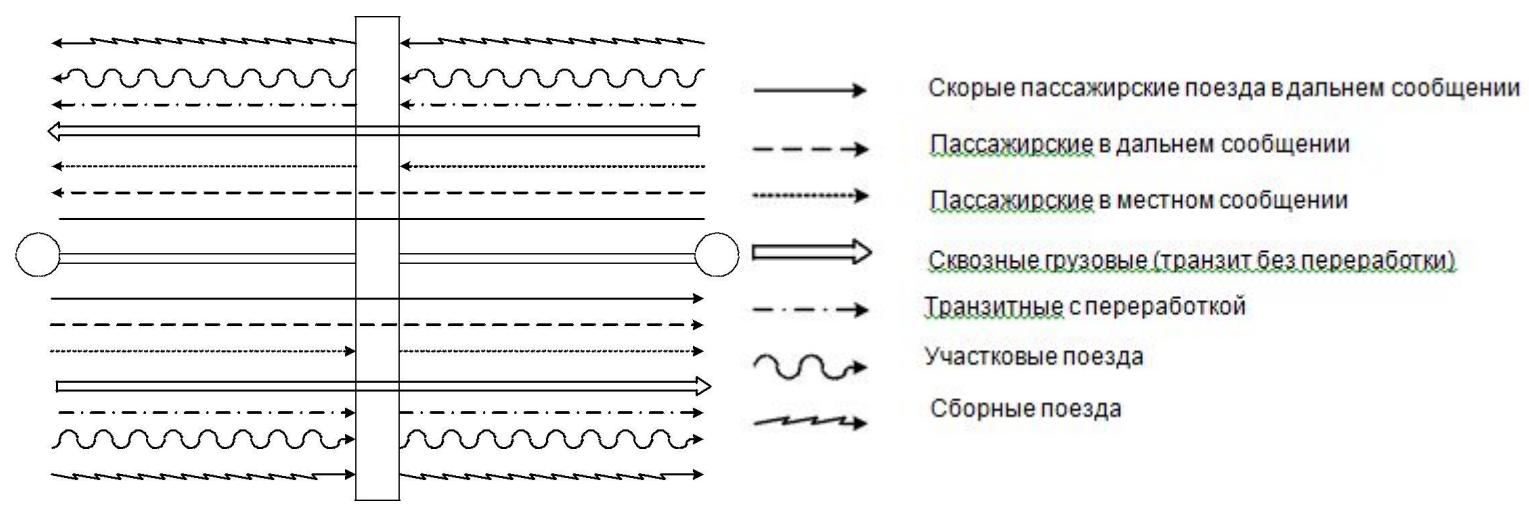

Рис. 2. Диаграмма поездопотоков

#### 3.2 Расчет перегонного времени хода грузовых и пассажирских поездов

Время хода пассажирских и скорых поездов принимаем равным 0,7 от времени хода грузовых поездов, с округлением до целых минут. Результаты расчетов свести в таблицу.

No.No 10  $11$  $12$  $13$ перегонов ı  $\bf{o}$ Длина, км неч. Пассажирских Грузовых Время хода чет. неч. чет.

Таблица 3 – Перегонное время хода, мин

3.3 Расчет станционных интервалов и интервалов между поездами

Для построения графика движения поездов необходимо рассчитать:

Для однопутного участка:

- станционный интервал неодновременного прибытия **т**н.п.;
- станционный интервал скрещения Тск.;

Для однопутного и двухпутного участков:

- станционный интервал попутного прибытия <sup>1</sup>пр. и попутного отправления **I**<sub>от.;</sub>
- станционный интервал между поездами в пакете | при автоблокировке.

#### Станционный интервал неодновременного прибытия и интервал скрещения тн.п.

Станционный интервал неодновременного прибытия **Т**н.п.- минимальное время от момента прибытия на станцию поезда одного направления до момента пропуска (или прибытия) через эту станцию поезда встречного направления

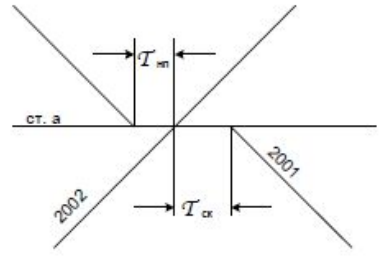

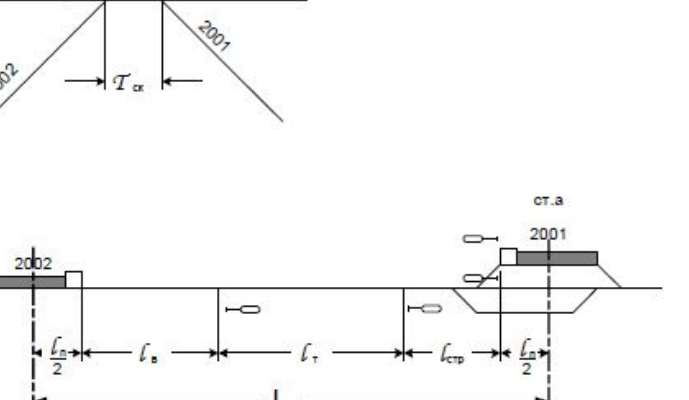

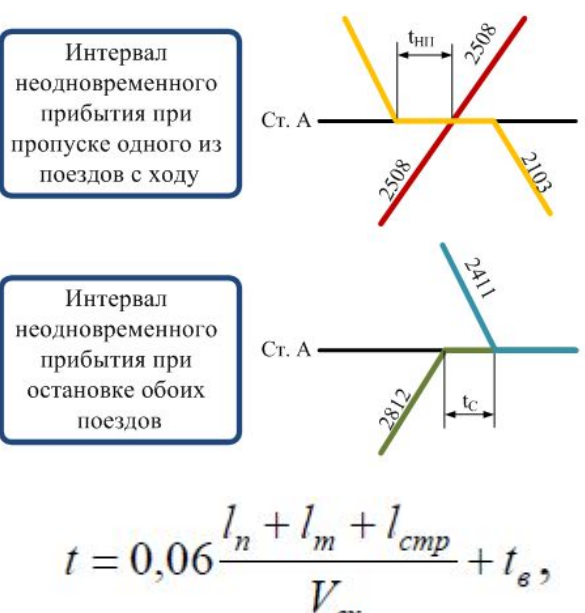

I – длина поезда, м;  $\frac{1}{2}$  – тормозное расстояние, м; 1000-1600 м.  $l_{\rm cro}$  – длина стрелочной зоны (длина от входного сигнала до оси станции), м; С<sup>ТР</sup>  $T_{\textit{crp}}^{'}$  .=250 - 400м.  $V_{\text{gx}}^{'}$  – средняя скорость входа поезда на станцию, 45 км/ч;  $t_{\rm g}$  – время восприятия машинистом показания сигнала, 0,05 мин.

#### Пример технологического графика продолжительности интервала неодновременного прибытия тн.п

Технологический график движения поездов

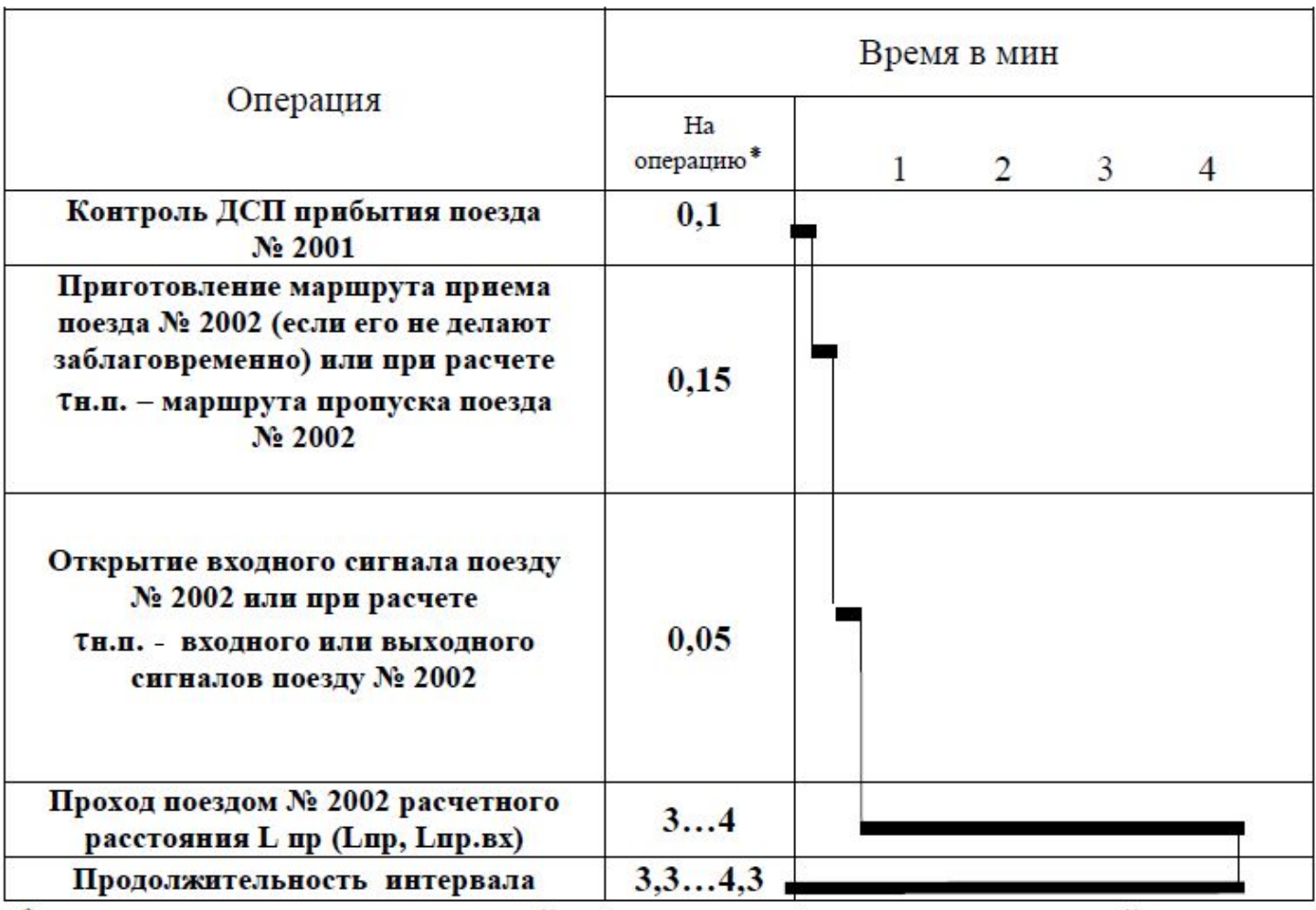

### Станционный интервал скрещения тск

Станционный интервал скрещения тск – минимальное время от момента проследования или прибытия на станцию поезда до момента отправления на тот же перегон другого поезда встречного направления

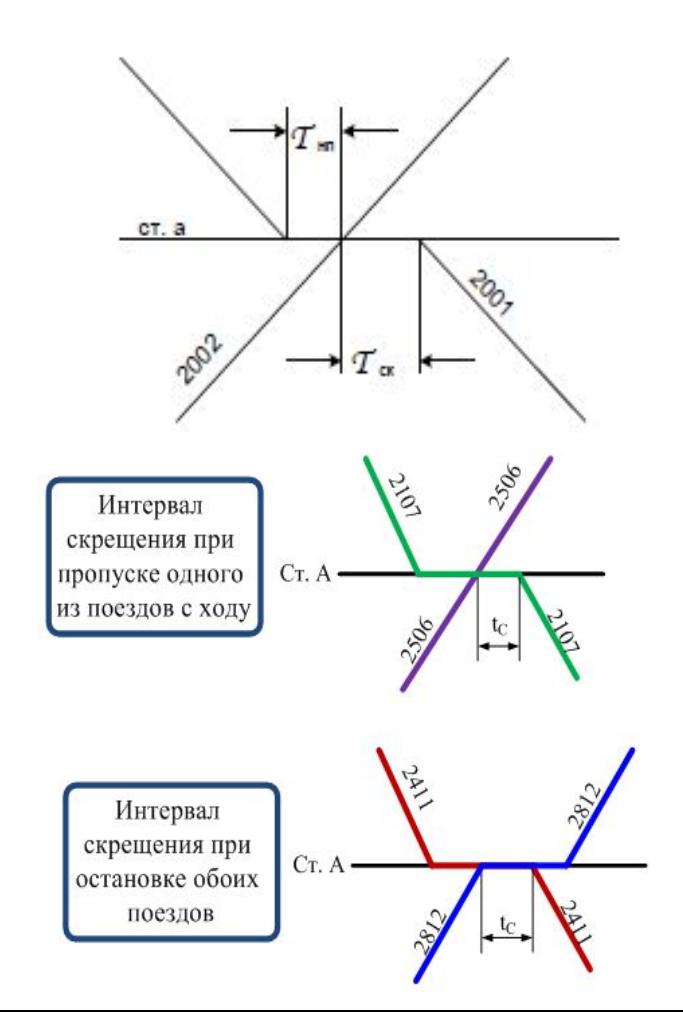

Величину этого интервала определяет продолжительность выполнения следующих операций:

- •контроль ДСП проследования (или прибытия) поезда № 2002;
- •переговоры о движении поездов между ДСП станций;
- •приготовление маршрута для отправления поезда № 2002;

•доклад дежурных по стрелочным постам о проследовании (или прибытии) поезда № 2002 в полном составе и установке его в границах предельных столбиков, о готовности маршрута отправления поезду № 2001;

•открытие выходного сигнала поезду № 2001; •подача сигнала отправления поезду № 2001, освоение машинистом

этого сигнала и приведение им поезда в движение.

### Интервал между поездами в пакете

Интервал между поездами в пакете I - называется минимальный промежуток времени, определяемый исходя из разграничения блок-участками следующих при автоблокировке друг за другом двух или более попутных поездов.

$$
I = (L_{\text{pac}} / V_{\text{x}}) *0.06,
$$

где L<sub>pac</sub> – расчетное расстояние, м.;

 ${\sf V}_{_{\sf x}}$ — средняя ходовая скорость следования поездов на расчетном расстоянии, км/ч. ( ${\sf V}_{_{\sf x}}$ = 53 км/ч.)

$$
L_{\text{pac}} = I_{n} + I_{6}^{1} + I_{6}^{2} + I_{6}^{3},
$$

где I — длина поезда, м.,  $I^I_{6,}$   $I^2_{6},$   $I^3_{6}$  — длина соответственно первого, второго и третьего блок-участков, м, I I 00м.

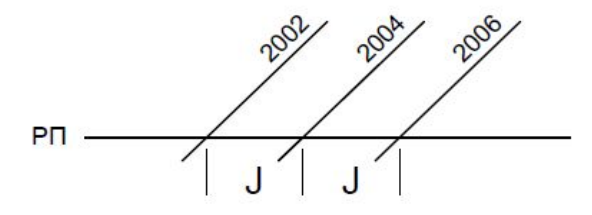

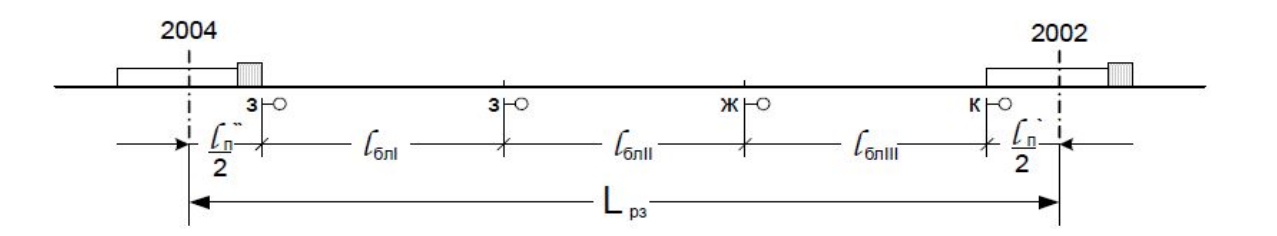

## Станционный интервал попутного прибытия

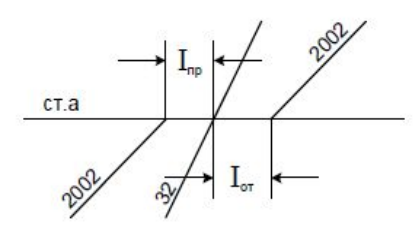

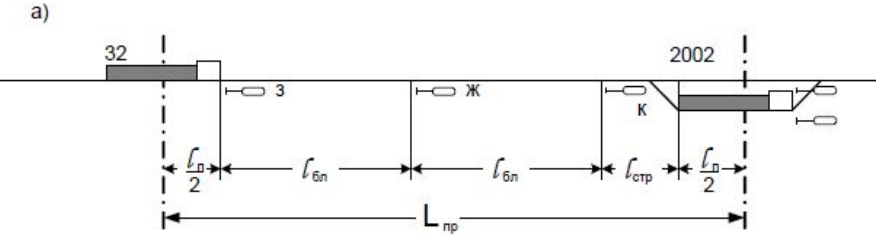

Интервал попутного прибытия Iпр. – минимальное время от момента прибытия на станцию грузового поезда до момента проследования (или прибытия) через станцию пассажирского поезда попутного направления.

$$
t=0.06\frac{2 \cdot l^3 \delta n + l_n + l_{\text{canp}}}{V_{\text{max}}},
$$

где  $I^3_{\ \ \ \beta}$  $\epsilon_{\sigma_{\rm A}}$  - длина блок-участка, 1300м.;  $V_{\text{gx}}^{\text{nc}}$  – средняя скорость входа пассажирского поезда на станцию, 53 км/ч.

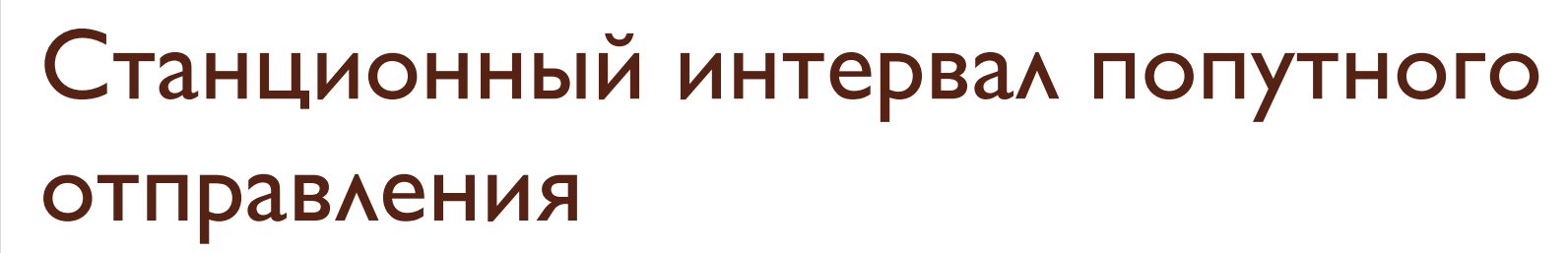

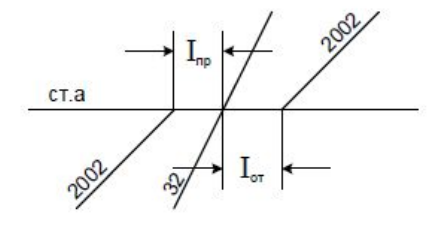

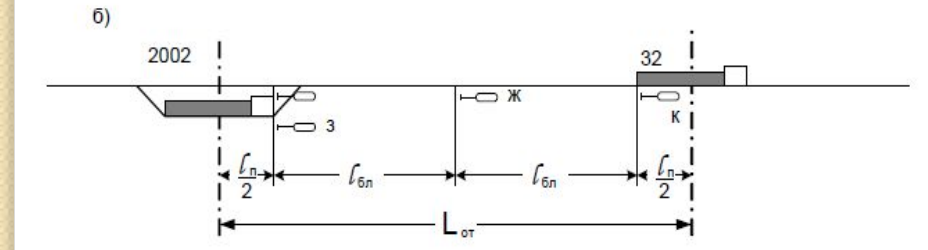

Интервал попутного отправления Іот. - минимальное время от момента проследования (или отправления) через станцию пассажирского поезда до момента отправления с той же станции грузового поезда попутного направления

$$
t=0.06\frac{2\cdot l_{\tilde{\omega}n}+l_n}{V_{\text{om}}^{nc}},
$$

где  $V_{\text{or}}^{\text{nc}}$  – средняя скорость выхода пассажирского поезда со станции, 53км/ч.;

### 3.4 Расчет наличной пропускной способности однопутного участка А-Б и сравнение ее с потребной

Пропускной способностью железнодорожного участка называют максимальные размеры движения в поездах (парах поездов), которые могут быть реализованы по нему за единицу времени в зависимости от имеющихся постоянных устройств (числа главных путей, средств связи по движению поездов), типа и мощности тяговых средств и способа организации движения (типа графика).

Пропускная способность:

- наличная максимальные размеры движения поездов, которые могут быть реализованы в зависимости от ее технического оснащения;
- потребная пропускная способность линии число поездов, которое необходимо реализовать для выполнения плана перевозок.

Наличная пропускная способность однопутного участка А-Б

$$
N = \frac{(1440 - t_{\text{max}}) \cdot \alpha_{\text{max}}}{T_{\text{nep}}},
$$

 $\tau$  $\sigma_{\tau\tau\sigma\rho}$  — период графика на ограничивающем перегоне, мин;  $t_{_{\it TeXH}\cdot}$ продолжительность технологического «окна» для текущего содержания и ремонта устройств пути, контактной сети и СЦБ, мин;  $t_{_{\rm \it \! {\rm \it \! {\rm \it \! {\rm \it \! {\rm \it \! {\rm \it \! {\rm \it \! {\rm \it \! {\rm \it \! {\rm \it \! {\rm \it \! {\rm \it \! {\rm \it \! {\rm \it \! {\rm \it \! {\rm \it \! {\rm \it \! {\rm \it \! {\rm \it \! {\rm \it \! {\rm \it \! {\rm \it \! {\rm \it \! {\rm \it$ 60 мин – на однопутном участке,  $t_{_{\it{rexH}}}$  = 120 мин – на двухпутном участке; а<sub>н</sub> коэффициент надежности в работе технических средств: ЛОКОМОТИВОВ, ВАГОНОВ, ПУТИ И ДР.

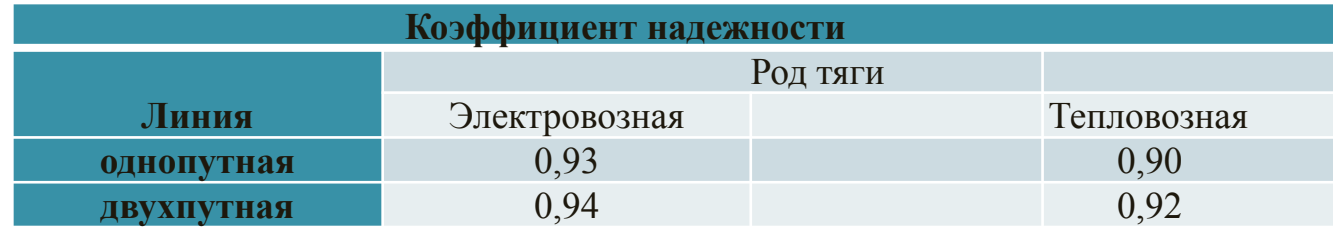

### Выбор варианта пропуска грузовых поездов по ограничивающему перегону

1 CXEMA

Нечетные и четные поезда принимаются сходу на ограничивающий перегон

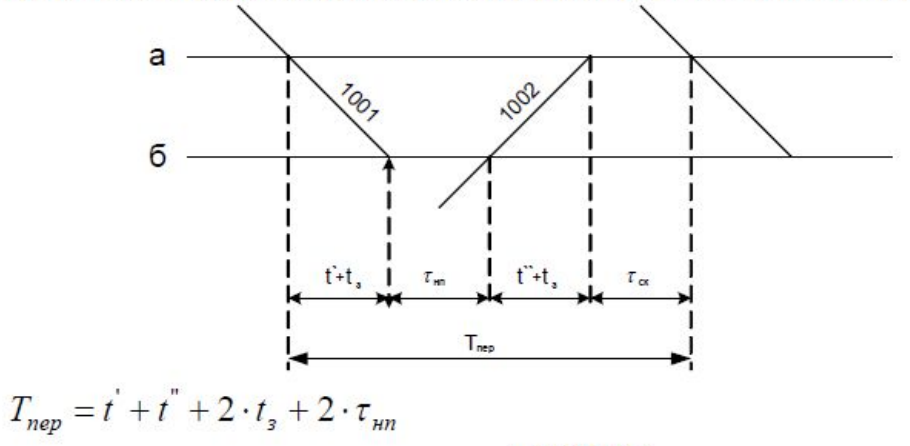

2 CXEMA

Нечетные и четные поезда отправляются без остановки с ограничивающего

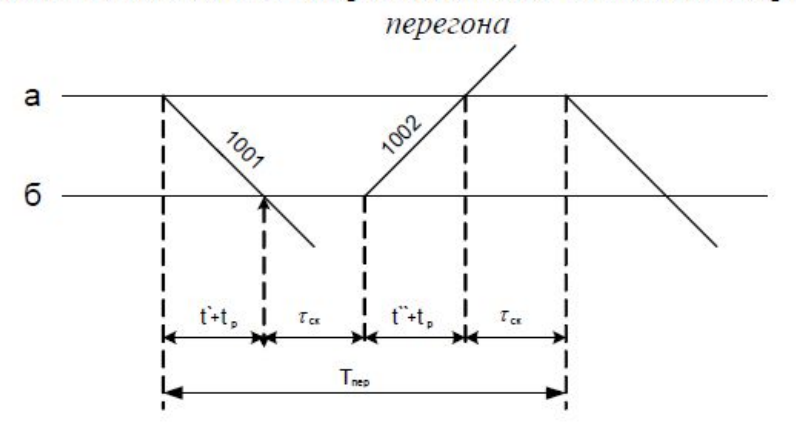

 $T_{\text{nev}} = t' + t'' + 2 \cdot t_p + 2 \cdot \tau_{\text{cx}}$ 

### Выбор варианта пропуска грузовых поездов по ограничивающему перегону

#### **3 CXEMA**

Нечетные поезда пропускаются через ограничивающий перегон без остановки

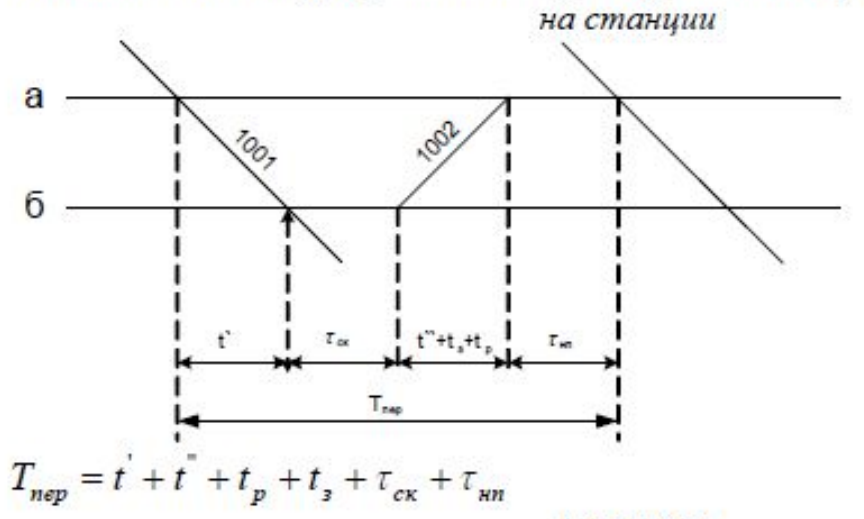

**4 CXEMA** 

Четные поезда пропускаются через ограничивающий перегон без остановки на

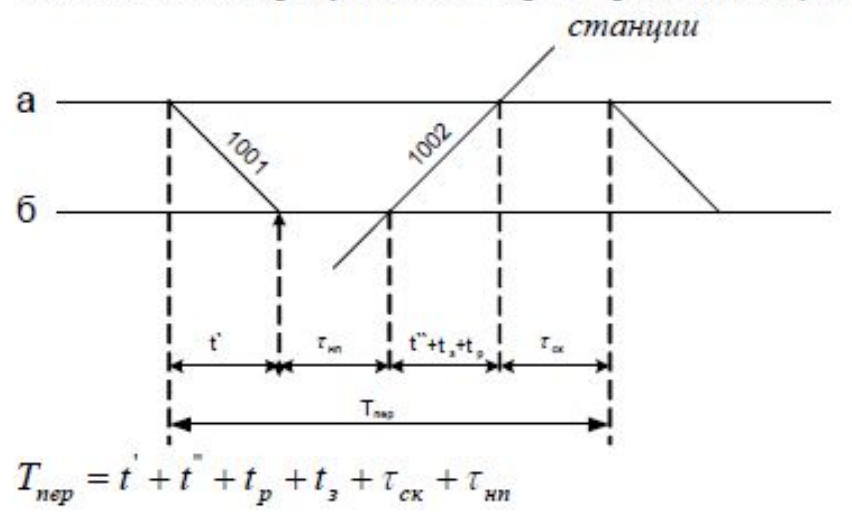

## Определение ограничивающего перегона и выбор схемы пропуска Грузовых поездов

#### 1. Определение ограничивающего перегона

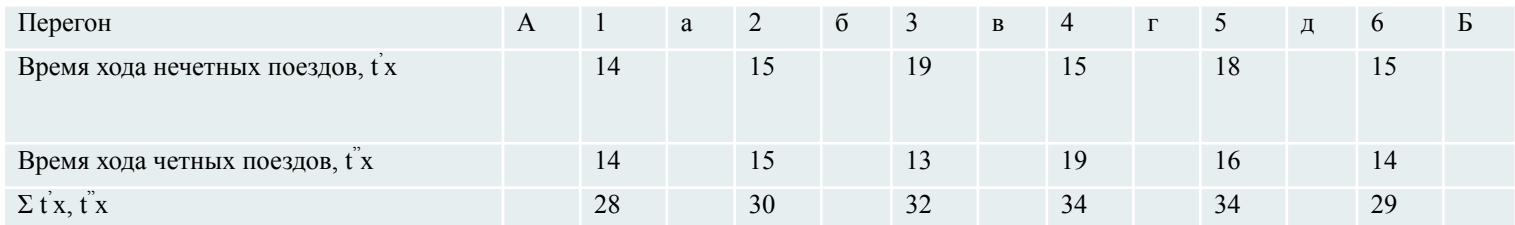

2. Расчет периодов графика для ограничивающего перегона по схемам пропуска грузовых поездов. Выбор схемы с наименьшим периодом графика.

3. Расчет наличной пропускной способности для ограничивающего перегона.

4. Расчет наличной пропускной способности остальных перегонов однопутного участка дороги.

### **Расчет наличной пропускной способности двухпутного участка Б – В**

При автоблокировке:

$$
N = \frac{(1440 - t_{\text{max}}) \cdot \alpha_{\text{H}}}{I}
$$

 $t_{mexH}$  – продолжительность технического «окна», 120 мин;

 $\alpha_{\mu}$  – коэффициент надежности;

 $I$  – интервал между поездами в пакете, мин.

### **Расчет потребной пропускной способности для однопутного и двухпутного участков**

$$
N_{\text{norm}} = N_{\text{rp}} a_{p} + N_{\text{mac}} \cdot E_{\text{mac}},
$$

где N<sub>гр</sub> – размеры движения грузовых поездов (по вариантам);

 $\dot{\textsf{N}}_{\textsf{mac}}$  – размеры движения пассажирских поездов (по вариантам);

 $\mathtt{a}_\mathtt{p}$ — коэффициент допустимого заполнения пропускной способности участков по перегонам ( $\mathtt{a}_\mathtt{p}$ = 0,85 - для однопутных,  $\alpha_{\text{P}}$  = 0,91 – для двухпутных линий);

Е<sub>пас</sub> – коэффициенты съема грузовых поездов пассажирскими; В курсовой работе примем значение: для однопутного участка:  $E_{\text{mac}} = 1,1-1,25;$  $A$ ля двухпутного участка: Епас = 1,9-2,1.

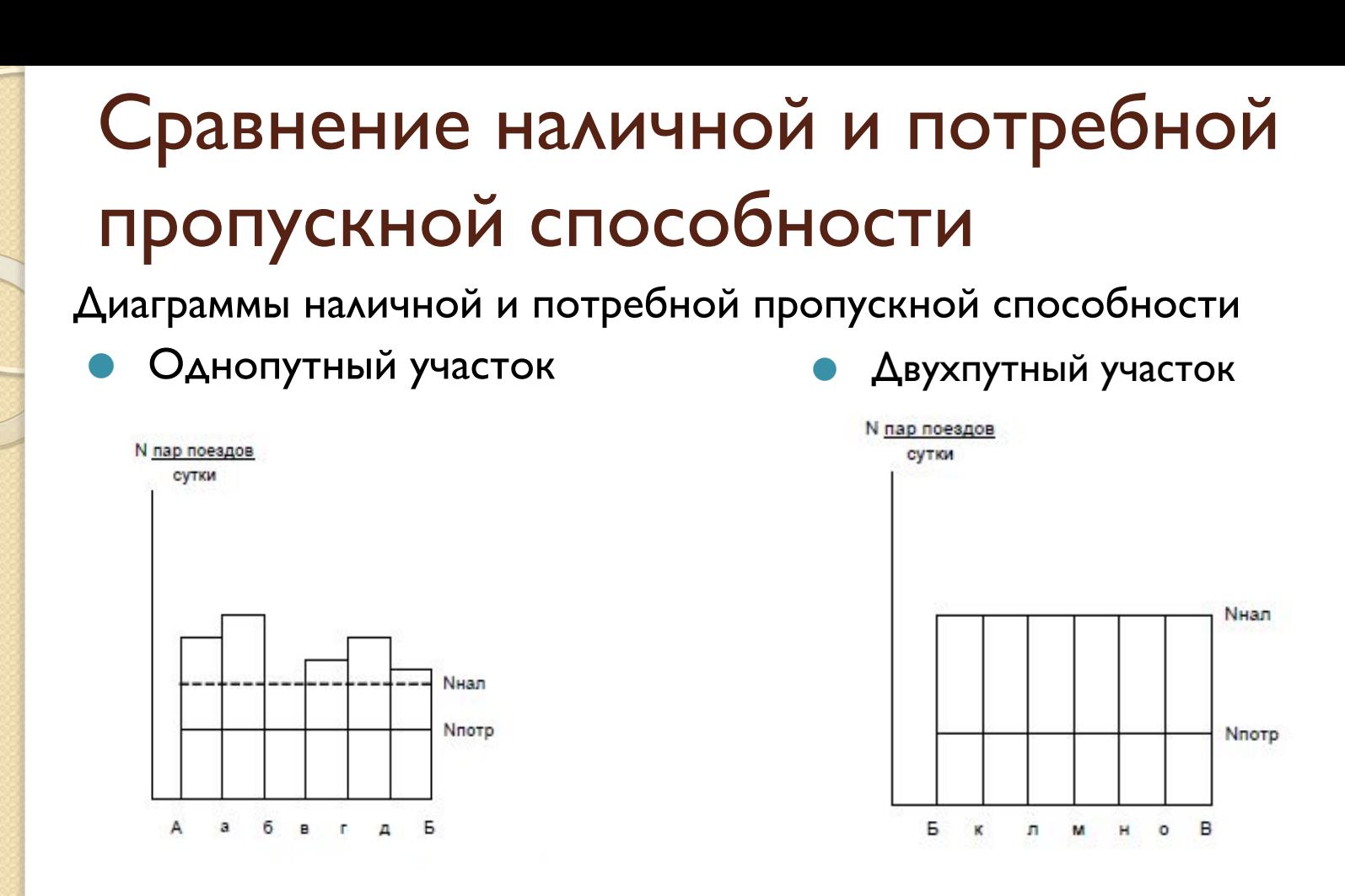

Резерв пропускной способности:

$$
\Delta N = N_{_{\text{H}a\lambda}} - N_{_{\text{norm}}}.
$$

Коэффициент заполнения пропускной способности участка:

 $\gamma_{\sf a}$  =  $\sf N_{_{\sf{NOTP}}}$  /  $\sf N_{_{\sf{H2A}}}$ 

#### 4. Построение графиков движения поездов и расчет его показателей

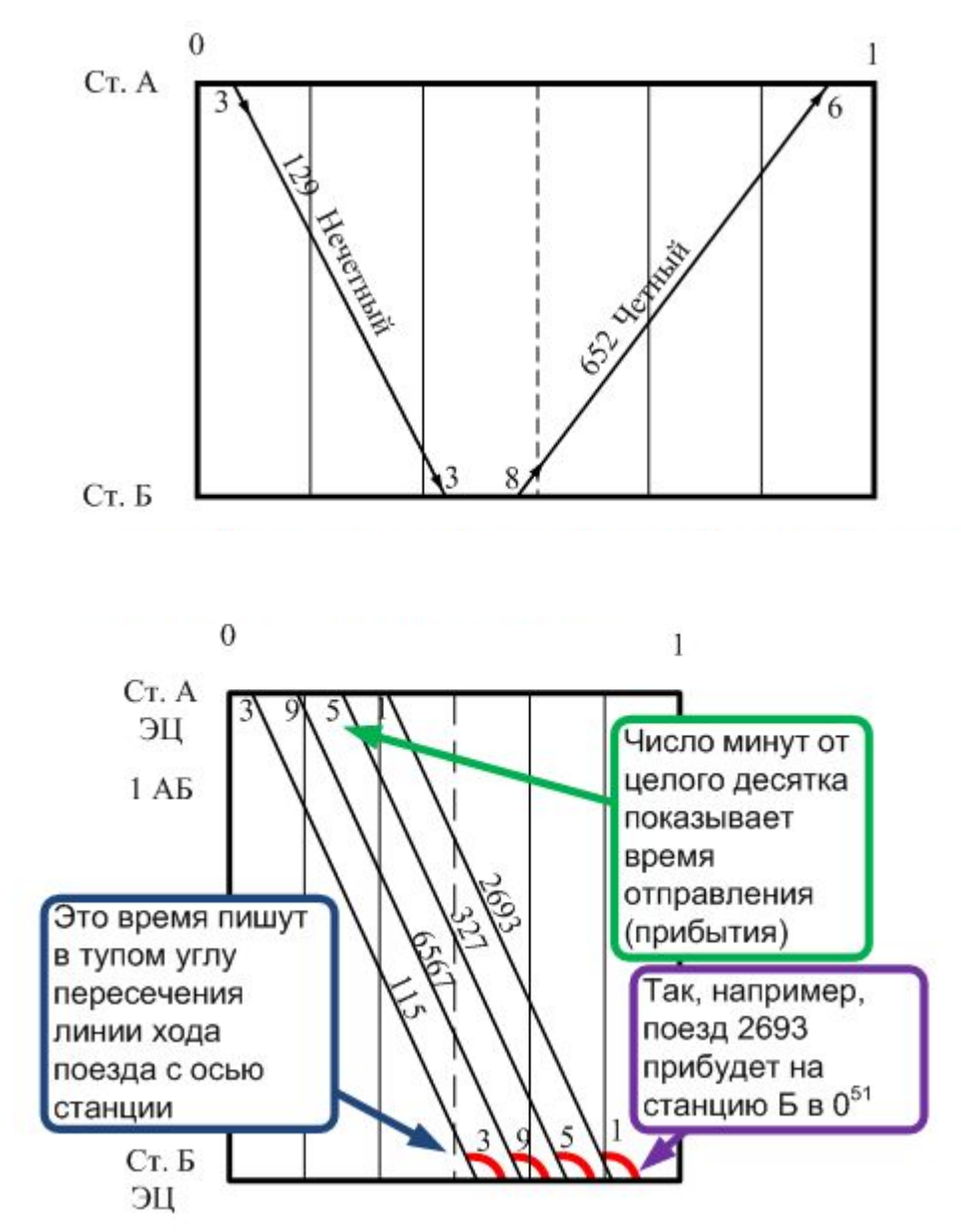

# **4.1 Порядок составления графика движения поездов**

- Определить тип графика (непакетный, частично пакетный, пачечный, параллельный, непараллельный).
- Для пассажирских дальних поездов на участках предусмотреть две стоянки на крупных промежуточных станциях по 2 мин., для местных и пригородных – на всех промежуточных станциях по 2 мин.
- В начале прокладывают скорые пассажирские и местные поезда.
- Прокладку грузовых поездов следует начать с однопутного участка. Технологические «окна» продолжительностью 60 и 120 мин выполняются в дневное время, в свободные от пропуска поездов промежутки времен.

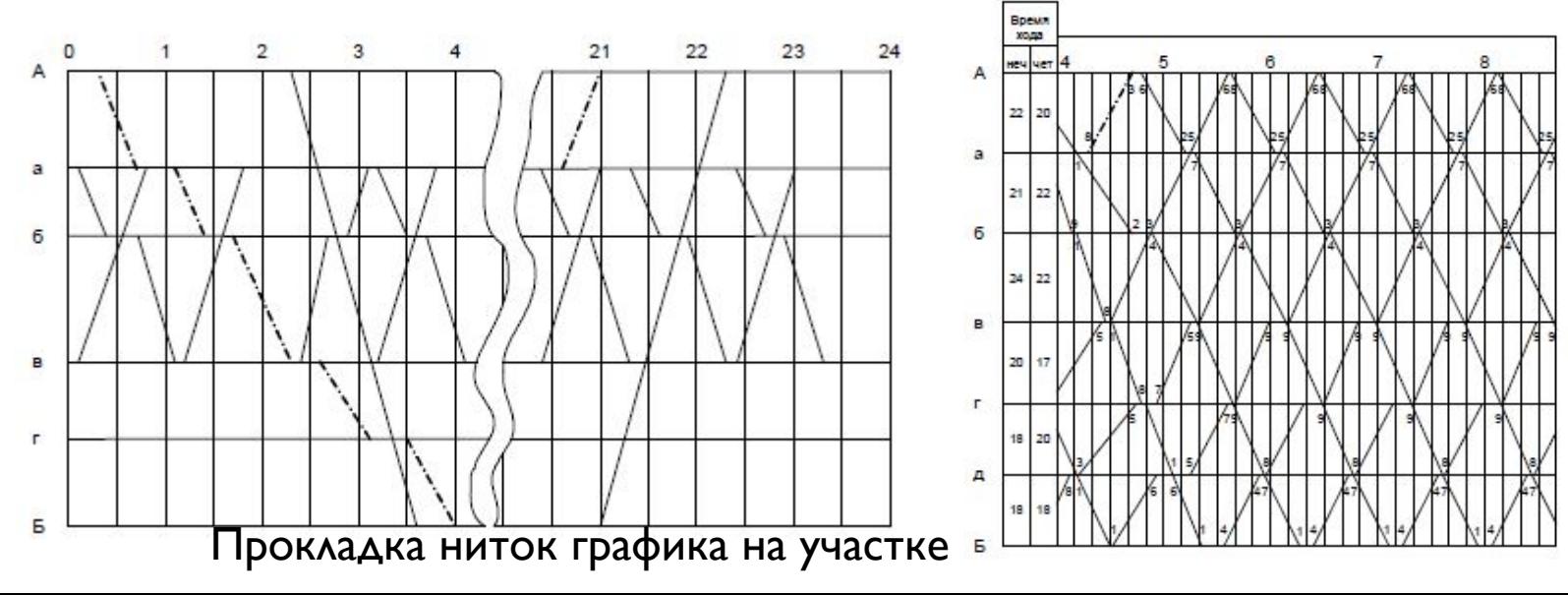

## 4.2 Расчет показателей графика ДВИЖЕНИЯ ПОЕЗДОВ

Расчет участковой скорости четных и нечетных поездов

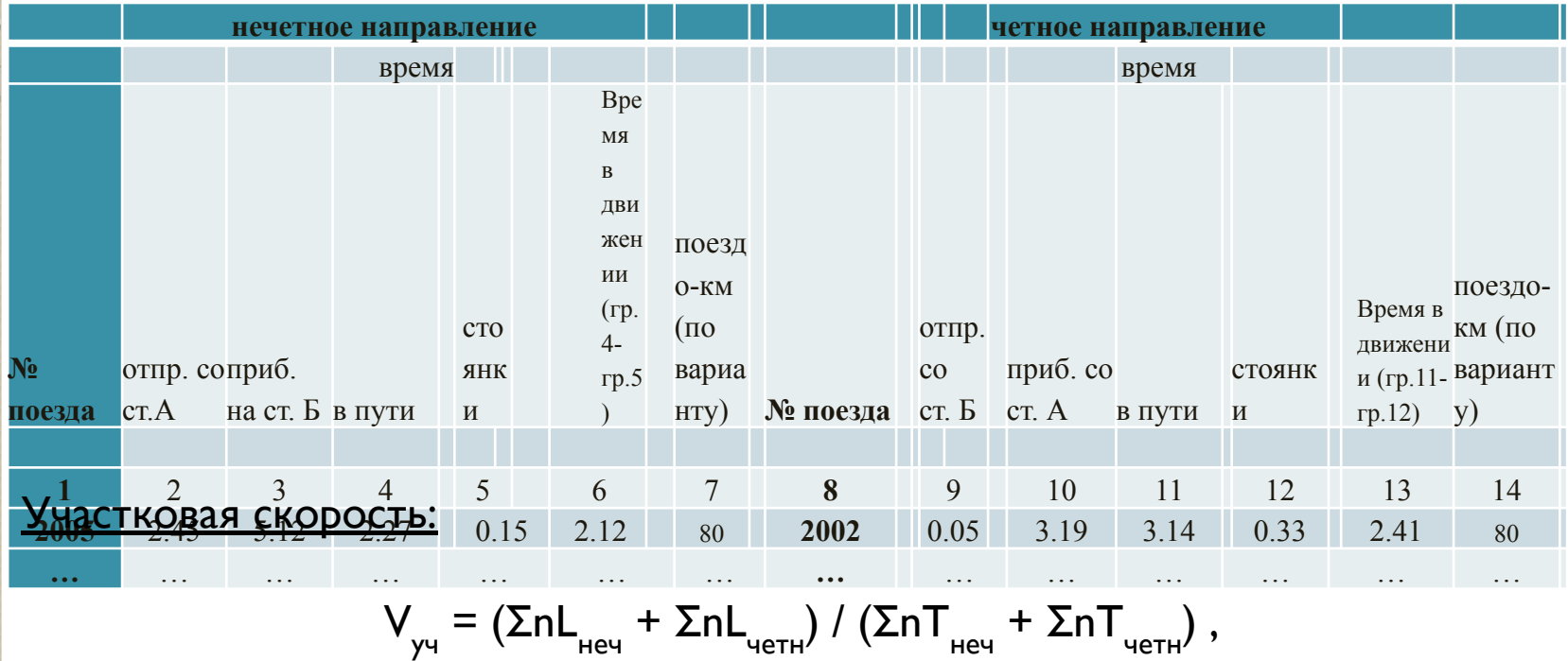

где ΣnL<sub>неч</sub>; ΣnL<sub>четн</sub> – поездо-километры в нечетном и четном направлениях (графа 7 и 14, табл.3.1.); ΣnT <sub>неч</sub>; ΣnT <sub>четн</sub> – поездо-часы общие в обоих направлениях (графа 4 и 11, табл. 3.1.).

#### Техническая скорость:

$$
V_{T\text{exh}} = (\Sigma n L_{H\text{eq}} + \Sigma n L_{H\text{eq}}) / (\Sigma n T_{H\text{eq}} + \Sigma n T_{H\text{eq}}),
$$

где ΣnL<sub>неч</sub>; ΣnL<sub>четн</sub> – поездо-километры в нечетном и четном направлениях  $(\text{rpa} \phi)$ a 7 u 14,  $\text{ra} \ddot{\theta}$ .3.1.); ΣnT <sub>неч</sub>; ΣnT <sub>четн</sub> – поездо-часы общие в обоих направлениях (графа 6 и 13, табл. 3.1.).

Коэффициент участковой скорости:

$$
\beta = \frac{V_{yq}^{AB}}{V_{\text{max}}^{AB}},
$$

### Пример расчета технической скорости

#### Вспомогательная ведомость для расчета показателей участка А-Б

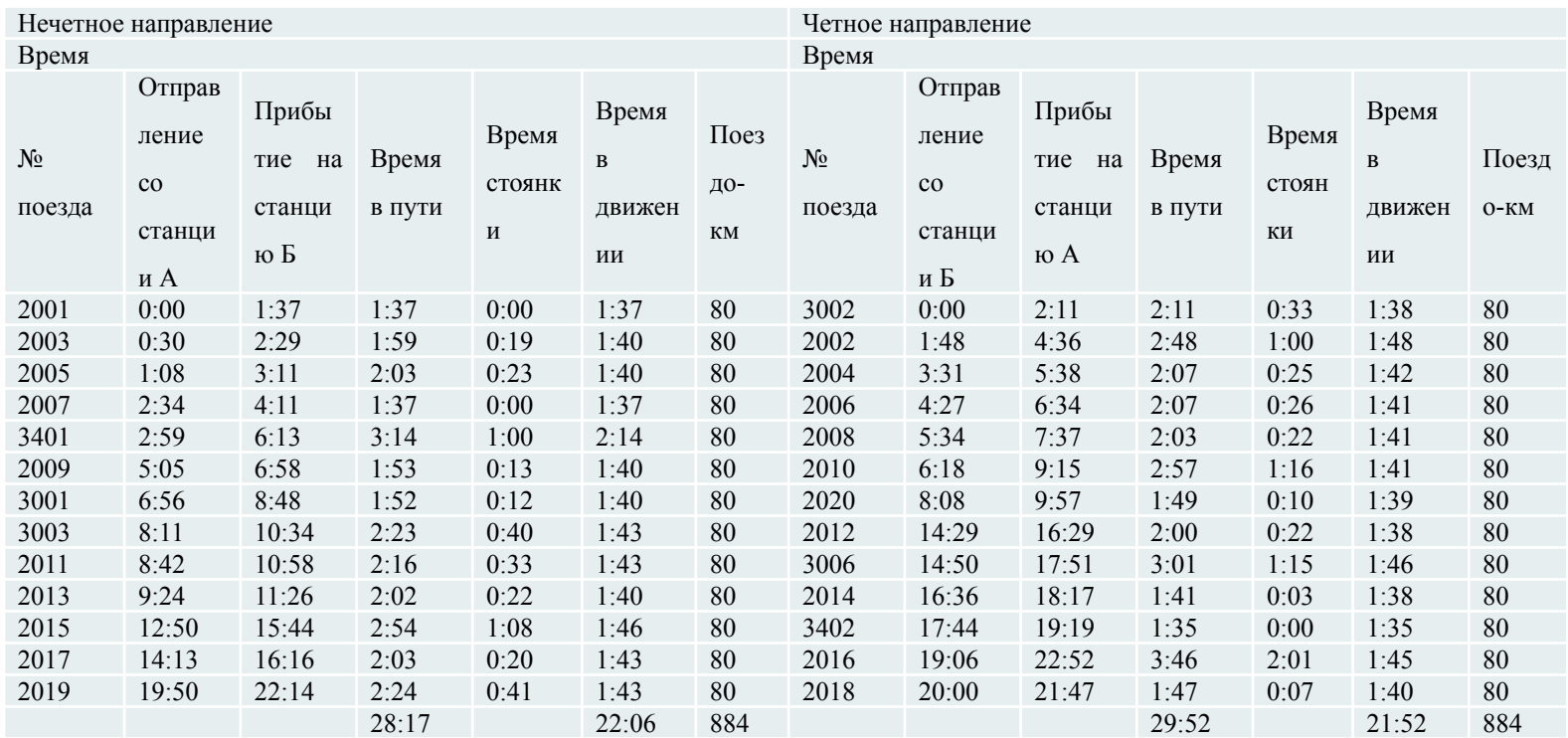

 $(22:06 = 22,01 B A0A)$  $(21:52 = 21,86$  в долях часа)  $V_{\text{Text}}$  = (884 + 884) / (22,01 + 21,86) = 40,3 км/час

### Заключение

В заключении студент должен сделать краткие выводы по курсовой работе, отразив в них положительные и отрицательные стороны разработанного графика, а также сравнить его показатели с показателями, достигнутыми на сети железных дорог РФ.

Заключение может занимать 2-3 страницы.

### Список литературы

- 1. Зырянова, Г.В. Разработка графика движения поездов: метод. Указания к курсовому проектированию. – Екатеринбург, 2010. ‒ 40 с.
- 2. Управление эксплуатационной работой на железнодорожном транспорте : учебник для студ. вузов. В 2 т. Т. 2. Управление движением / ред.: В. И. Ковалев, А. Т. Осьминин. – М. : УМЦ по образ. на ж/д транспорте, 2011. – 431 с.
- 3. Теория транспортных процессов и систем: уч.-метод.пос. / А.С. Гершвальд, А.В. Еловиков, М.А. Басыров; под ред. доктора техн. наук А.С. Гершвальда. – Москва: Московский государственный университет путей сообщения, 2015. – 220 с.

т.д.

Электронные ресурсы необходимо взять с http://www.iprbookshop.ru